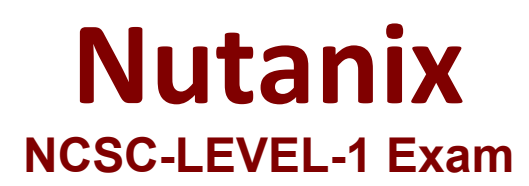

# **Nutanix Certified Services Consultant (NCSC): Level 1**

**Questions & Answers Demo**

# **Version: 4.0**

# **Question: 1**

During the Knowledge Transfer, the customer askes where to find the details about their Nutanix environment, such as IP addresses, storage containers, and configuration. Where can the consultant find this information?

A. Support Portal

- B. As-Built Guide
- C. Test Plan
- D. Tech Checklist

**Answer: B**

#### **Question: 2**

A customer is deploying Nutanix AHV clusters over hundreds of remote sites worldwide. Prism Central will be used to centrally manage all clusters. Customer security policy requires the use of MS Active Directory (AD).groups to authenticate all network devices.

Which method should be consultant use to meet the requirements?

A. Integrate AD authentication on all CVMs.

- B. Integrate AD authentication on Prism Central Only.
- C. Proxy Prism Element traffic through Prism Central.
- D. Integrate AD authentication on all Prism Element Clusters.

**Answer: B**

#### **Question: 3**

Where can a consultant find Nutanix Enablement Starter Packs (ESPs)?

A. In the Partner Portal

- B. In the Nutanix .NEXT Community Forum
- C. In the Support Portal
- D. In the Services section of the Nutanix website.

**Answer: A**

# **Question: 4**

A consultant has deployed a Nutanix cluster with AOS 5.10.x, then discovers the customer's environment is running on AOS 5.6.x. The consultant decides to re-image the cluster using the foundation Java applet. During the Foundation discovery, all cluster nodes display a status of Unavailable. What should the consultant do to resolve the issue?

A. Use the Phoenix ISO

- B. Destroy the cluster.
- C. Restart the Genesis service on the cluster.
- D. Reset the IPMI IP addresses.

**Answer: B**

# **Question: 5**

A consultant needs to verify the make and model of the systems that will be imaged with Foundation. The consultant does not have the Bill of Materials (BOM) available to review. When should the consultant verify the make and model to prepare for the cluster deployment?

- A. During the Foundation Process
- B. While conducting the Tech Review Call
- C. Upon arriving on-site
- D. When reviewing the Statement of Work (SOW)

**Answer: A**